# Capítulo 4

# Modelado del Sistema

# 4.1 Introducción.

El modelado del sistema se ha basado en el previamente se realizó en [1]. De hecho el modelo implementado en el citado TM se ha utilizado como punto de partida. Sin embargo éste ha sido modificado por completo, y no merece la pena hablar de cambios en el modelo, ya que se trata prácticamente de uno nuevo. Por lo tanto en este capítulo de explicará el modelo desde cero.

En este capítulo lo primero que se hace es resumir el modelo completo, para posteriormente ir describiendo uno por uno los modelados de cada componente.

# 4.2 Funcionamiento Global.

El sistema de gestión de potencia, que es el que se modela en este TM, se compone de los siguientes elementos:

- $\triangleright$ Pila de combustible.
- � Sistema de almacenamiento de potencia.
	- Baterías.
	- Súper Condensador.
	- Ambos.
- � Motor.
- � Convertidores de Potencia.
- � Variador de Frecuencia.

Sin embargo, la respuesta de los convertidores de potencia y del variador se ha supuesto mucho más rápida que la del resto de dispositivos. En consecuencia, su modelo se reduce a su rendimiento energético, valor que será añadido en el modelo de cada dispositivo al que vaya conectado cualquiera de los convertidores o el variador. Por contra, y ya que el ciclo de conducción impone velocidades, se hace necesario implementar un modelo inverso del vehículo, que calcule la potencia que se necesita para conseguir la velocidad requerida por el ciclo en cada momento.

En la figura 4.1 se muestra un esquema del modelo que se ha implementado. El modelo completo puede verse en los apéndices.

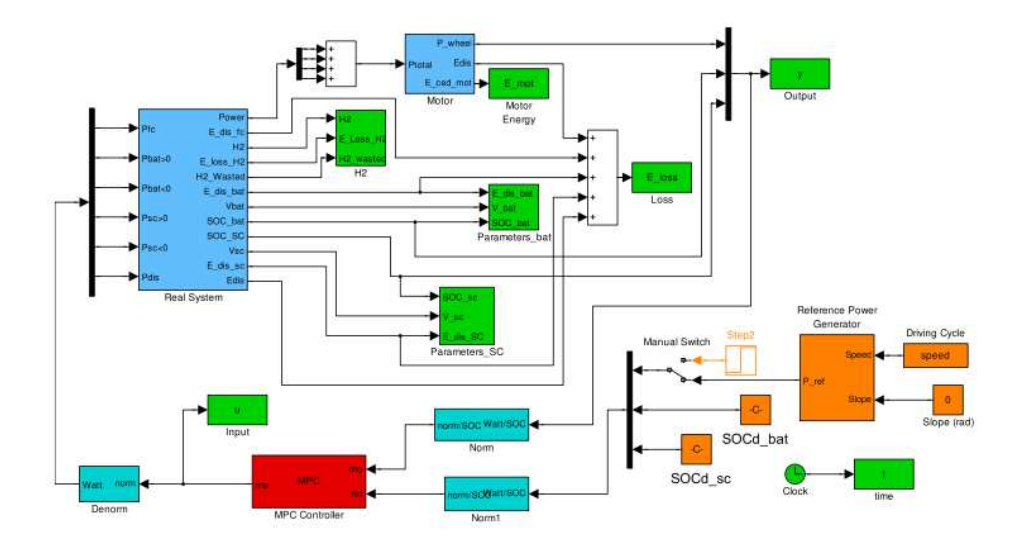

Figure 4.1: Esquema General del Modelo con Baterías y SC.

#### 4.2.1 Referencias.

Como se explica en 5.3.2, el controlador intenta seguir dos referencias: potencia deseada y SOC del dispositivo de almacenamiento, salvo que en el sistema se tengan tanto baterías como SC, en cuyo caso se tendría una referencia para el SOC de cada una, aparte de la de la potencia deseada.

En la figura 4.2 se detalla el la parte del modelo que envía las referencias al controlador. El bloque más grande de color naranja se corresponde con el generador de referencias. Se trata en realidad del modelo inverso del vehículo, que calcula la potencia demandada por el conductor a partir de la velocidad deseada del vehículo (ciclo de conducción) y de la pendiente del terreno. El valor de esta potencia se toma como primera referencia del sistema.

La referencia para el SOC no va a variar, por lo que se implementa con una constante.

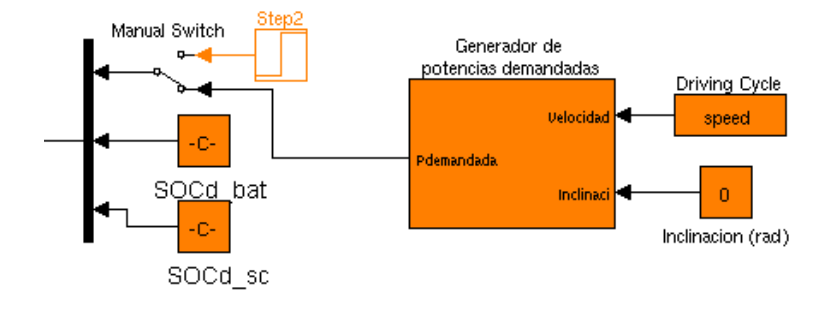

Figure 4.2: Referencias.

#### 4.2.2 Controlador.

En rojo en la figura 4.1, el controlador viene dado por el bloque del toolbox de predictivo de Simulink. Recibe las salidas del sistema real y el motor, así como las referencias, y de él salen las señales de control. El diseño y funcionamiento del mismo están explicados en el apartado 5.3.

#### 4.2.3 Sistema Real.

El bloque azul grande de la izquierda en la figura 4.1 contiene el subsistema donde se modelan todos los elementos que generan y/o almacenan energía. Es decir, la pila de combustible, y, dependiendo del caso, las baterías y/o los SC. También se incluyen en él los elementos de disipación, es decir, el crowbar y el freno hidráulico.

El motor se ha ubicado aparte, como un único subsistema.

#### 4.2.4 Elementos Terminales.

De color verde, estos bloques simplemente guardan las variables que reciben en el workspace de Matlab.

# 4.3 Pila de Combustible.

#### 4.3.1 Introducción.

La pila de combustible es probablemente el elemento más complejo que tenga el vehículo. Existen numerosos artículos sobre modelados de pilas de combustible. Sin embargo, lo primero que hay que plantearse es si es necesario implementar un modelo interno de la pila. En efecto, entre los objetivos del controlador que se está diseñando no está el del control de los dispositivos por separado. Simplemente hay que gestionar la potencia que se intercambian. Lo segundo que cabe plantearse es si la velocidad de respuesta de la pila. En caso de ser de un orden superior al de los posibles cambios de velocidad del vehículo, la dinámica de la pila habría de tenerse en cuenta. En [26] se exponen estos órdenes de magnitud:

- $\triangleright$  Electrochemistry O(10<sup>-19</sup>s)
- ⊳ Hydrogen and air manifold  $O(10^{-1}s)$
- $\triangleright$  Membrane water content O(unclear)
- $\triangleright$  Flow control/supercharging devices  $O(10^0s)$
- $\triangleright$  Vehicle inertia dynamics  $O(10^1s)$
- $\triangleright$  Cell and stack temperature  $O(10^2s)$

Como se puede ver, el único parámetro más lento que la dinámica del vehículo es la temperatura de celda. Ésta ha de mantenerse entre unos valores determinados, pero la pila no ha de esperar ningún cambio en esta temperatura para aportar la potencia requerida. Consecuentemente no se hace necesario el modelado interno de la pila para este TM. No obstante sí se tendrá en cuenta la dinámica de la pila en el controlador, restringiendo tanto la potencia máxima y mínima como la variación máxima y mínima de la misma.

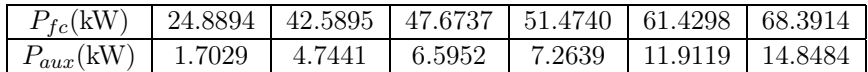

Table 4.1: Potencia neta de la pila y potencia de los elementos auxiliares.

### 4.3.2 Modelo Matemático.

El modelo de la pila utilizado en este TM tiene como finalidad el cálculo del consumo de hidrógeno. A tal fin se llega tras varios pasos:

1. Cálculo de la potencia de los elementos auxiliares de la pila. Una pila de combustible necesita de algunos elementos auxiliares (sensores, válvulas, compresores, etc.), cuyo consumo energético no es despreciable. Los datos sobre los consumos de estos dispositivos no se tienen en este momento, por lo que han tenido que ser estimados. Para ello se ha hecho uso de la gráfica representada en la figura 4.3, obtenida del libro [26], se muestra la evolución de las potencias total y neta de la pila. A partir de esta gráfica se ha calculado de manera aproximada la potencia de los elementos auxiliares. Los resultados pueden verse en la tabla 4.1 y en la figura 4.4.

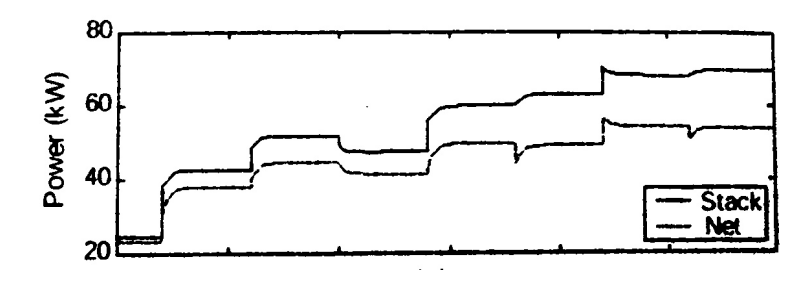

Figure 4.3: Potencia neta de la pila y consumo de los elementos auxiliares.

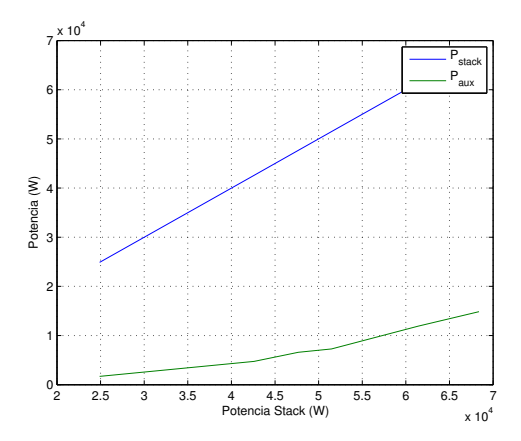

Figure 4.4: Potencia neta de la pila frente a potencia de los elementos auxiliares.

2. Rendimiento: Aquí se tiene en cuenta el rendimiento del convertidor de la pila.

3. Pila de combustible: A partir de la potencia que debe entregar la pila se calcula el caudal de hidrógeno que precisa. En ese cálculo primero se tiene en cuenta la curva de rendimiento de la pila (figura 4.5), y posteriormente se calcula el caudal de gas a partir de las ecuaciones (4.1) a (4.3) [1].

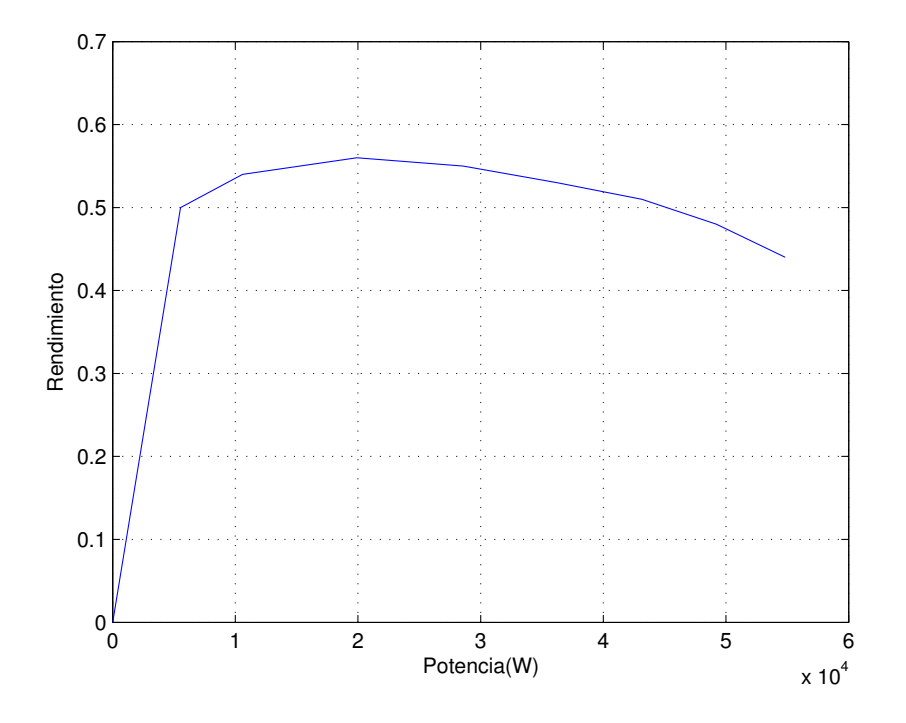

Figure 4.5: Rendimiento de la pila de combustible.

$$
i_{st} = \frac{P_{pila}(t)}{v_{st}(t-1)}
$$
\n(4.1)

$$
h(t) = m_{H_2} \cdot n \cdot \frac{i_{st}(t)}{2F} \tag{4.2}
$$

$$
v_{st}(t) = f(i_{st})\tag{4.3}
$$

Donde  $i_{st}$  es la intensidad demandada a la pila,  $v_{st}$  es el voltaje de la pila,  $m_{H_2}$ es la masa molar del hidrógeno,  $F$  es la constante de Faraday y  $f$  es una función que se calcula a partir de la curva de polarización de la pila (figura 4.6)

4. Depósito: Finalmente el caudal se integra, y el resultado se resta a la cantidad inicial de hidrógeno que tuviera el vehículo; si bien para la comparación de resultados resulta más inmediato el estudio del consumo de hidrógeno en sí (integral del caudal) que del hidrógeno sobrante en el depósito.

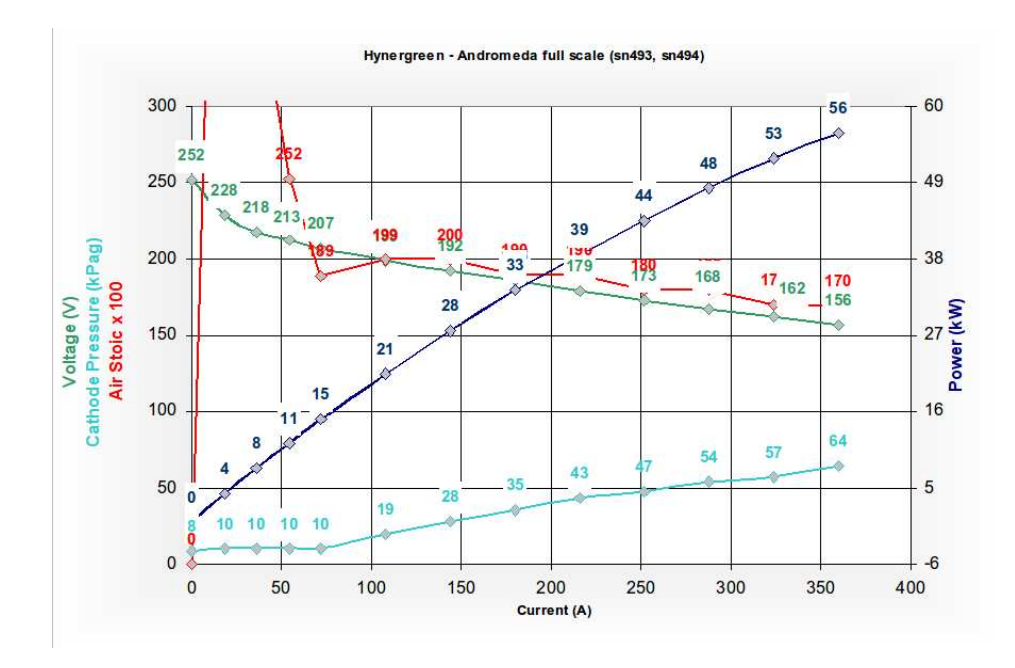

Figure 4.6: Curva de polarización.

#### 4.3.3 Implementación en Simulink.

Los pasos citados en el apartado anterior tienen su reflejo en los bloques de Simulink para el modelo de la pila, que se muestra en la figura 4.7.

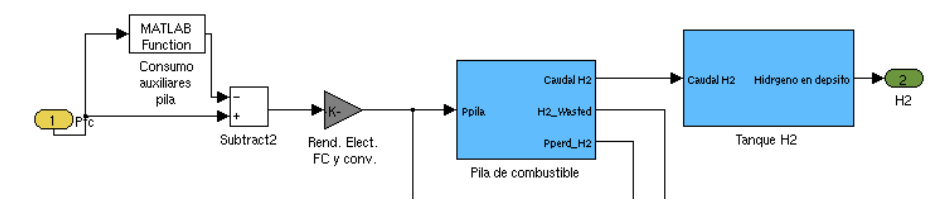

Figure 4.7: Subsistema de la pila en Simulink.

Así, el consumo de los elementos auxiliares se calcula en el primer bloque, que llama a la función consumo\_auxiliares\_pila.m, donde se calculan los mismos a partir de la potencia neta de la pila. El siguiente bloque es el que tiene en cuenta el rendimiento. Se trata simplemente de una constante, configurable desde los archivos de configuración del sistema, de los que se hablará en capítulos posteriores. Para la pila en sí (a nivel de E/S de potencia en los stacks) se tiene un subsistema, desplegado en la figura 4.7, donde la función de Matlab invocada por el bloque central (curvapolarizacion1.m) recibe como argumentos la tensión de la pila en el instante anterior y la potencia. Devuelve, implementando las ecuaciones (4.1) a (4.3) y habiendo tenido en cuenta el rendimiento de la pila, el caudal de hidrógeno, el hidrógeno desaprovechado, la potencia que no se aprovecha de hidrógeno y la tensión de salida de la pila en ese instante. Finalmente para el cálculo del hidrógeno consumido se añade un integrador, cuya salida es restada al hidrógeno inicial del vehículo (bloque  $tangueH2$ ).

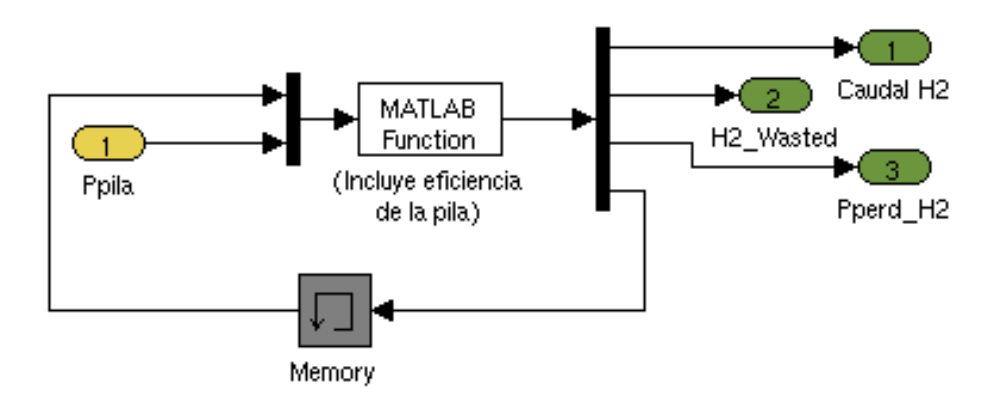

Figure 4.8: Subsistema de la pila en Simulink. Stacks.

# 4.4 Baterías

#### 4.4.1 Introducción.

Las baterías son probablemente el elemento más complicado de modelar de los que se han utilizado en este TM. Afortunadamente la respuesta de las mismas ante una demanda de potencia es muy rápida, por lo que no resulta necesario implementar un modelo electroquímico de las mismas: al igual que sucede con la pila de combustible es suficiente con restringir la potencia y su derivada.

Sin embargo, para el caso de la pila, el cálculo del consumo ha sido relativamente sencillo, y una vez hallado el caudal necesario de hidrógeno, basta integrarlo para conocer cuánto combustible se ha necesitado. No ocurre lo mismo con las baterías y su estado de carga, cuya variación no sólo depende de la potencia que entra o sale de las mismas, sino también de otras variables como la temperatura o la intensidad.

El modelo que se sigue es el descrito en [27], y para su implementación en Simulink se ha tomado la realizada en [1], cambiando los parámetros referentes a las baterías, ya que son distintas, y añadiendo algunos elementos.

#### 4.4.2 Modelo Matemático.

Las ecuaciones que rigen el modelo para cada una de las baterías vienen dadas en (4.4) a (4.7).

$$
i(t) = \frac{P_{\text{bat}}}{n_{bat} \cdot v(t-1)}
$$
\n(4.4)

$$
E(i(t), T(t), t) = v(i(t), T(t), t) - R_{int} \cdot i(t)
$$
\n(4.5)

$$
v(i(t), T(t), t) = \sum_{k=0}^{n} c_k \cdot (1 - SOC(i(t), T(t), t))^k + \Delta E(T)
$$
(4.6)

$$
SOC(i(t), T(t), t) = SOC_0 - \frac{1}{Q_r} \int_0^t \alpha(i(t)) \cdot \beta(T(t)) \cdot i(t) dt \qquad (4.7)
$$

Donde E es el potencial de equilibrio (en voltios),  $R_{int}$  es la resistencia interna de la batería, v es la tensión de la batería, i la intensidad demandada, T la temperatura y t el instante de muestreo. La intensidad tendrá signo positivo cuando la batería esté aportando potencia (y consecuentemente se esté descargando), y signo negativo cuando la esté recibiendo (en este caso la batería se estaría cargando). El término $\sum_{k=0}^n c_k \cdot (1 - SOC(i(t), T(t), t))^k$  es un polinomio que ajusta la curva de descarga para una intensidad de carga constante. En la figura 4.9 se muestra la curva dada por el fabricante y en la 4.10 se pueden ver los puntos que se han sacado a partir de la curva a 25oC. Las variaciones de la curva debido a la temperatura se compensan mediante el valor  $E(T)$ . El valor  $\alpha(t)$  es un coeficiente con el que se compensan las variaciones de las curvas de descarga respecto a la referencia que se ha tomado cuando varía la intensidad. Por su parte, el coeficiente β compensa las variaciones en la curva de descarga respecto a la referencia cuando varía la temperatura. Por último, SOC es el estado de carga de las baterías, y como es de suponer,  $n_{bat}$  es el número de baterías (conectadas en serie). La batería se calienta por sí misma, debido a su resistencia interna.

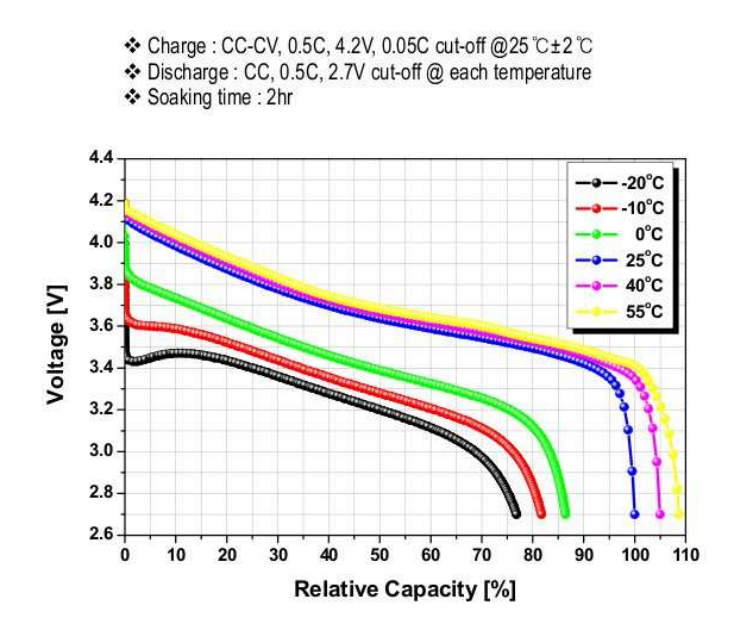

Figure 4.9: Curva de descarga a temperatura constante.

Esta variación de la temperatura ha de ser tenida en cuenta, y para ello se recurre a la expresión (4.8):

$$
m \cdot C_p \cdot \frac{dT(t)}{dt} = i(t)^2 \cdot R_1 + \frac{1}{R_2} \cdot (v(t) + E(i(t), T(t), t) + i(t) \cdot R_1)^2 - h_c \cdot A \cdot (T(t) - T_a)(4.8)
$$

Donde  $m$  es la masa de la batería,  $C_p$  es el calor específico,  $R_1$  y  $R_2$  son las componentes de la resistencia interna,  $h_c$  es el coeficiente del calor intercambiado, A es el área de intercambio lateral y  $T_a$  es la temperatura ambiente.

Los coeficientes  $\alpha$ ,  $\beta$  y

 $DeltaE$  se hallan a partir de las curvas del fabricante. Los mencionados coeficientes quedan tabulados según la intensidad en el caso de  $\alpha$  y según la temperatura para  $\beta$  y  $\Delta E$ .

Las pérdidas de la batería se hallan a partir de la intensidad mediante la expresión (4.9).

$$
P_{perd} = i^2 \cdot R_{int} \tag{4.9}
$$

#### 4.4.3 Implementación en Simulink.

Antes de entrar en el bloque de las baterías, llama la atención que éste tiene dos entradas para la potencia, según sea ésta positiva o negativa. Esta peculiaridad ha sido necesaria para modelar de manera correcta el rendimiento del convertidor de doble sentido que tiene el dispositivo. Así, cuando la batería inyecta potencia

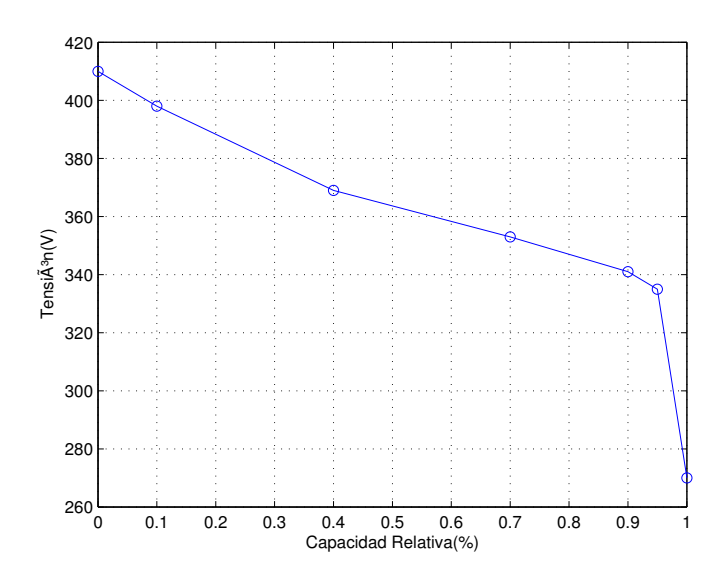

Figure 4.10: Interpolación de la curva de descarga a 25°C.

hacia el bus de continua ecuación, parte de esa potencia se disipa en el convertidor. Este balance de potencias puede verse en la ecuación (4.10), donde los valores absolutos se han puestp para evitar confusiones con los signos. La potencia que sale de la batería  $(P_{bat})$  es la suma de la que llega al bus  $(P_{dc})$  más la que se pierde en el convertidor  $(P_{conv})$ . Sin embargo cuando la potencia va del bus de continua a la batería (ecuación (4.11)), la potencia que sale del bus es mayor que la que entra en la batería, de nuevo por las pérdidas en el convertidor. Ambos casos se muestran en las figuras 4.11 y 4.12 respectivamente.

$$
|P_{bat}| = |P_{dc}| + |P_{conv}| \tag{4.10}
$$

$$
|P_{bat}| = |P_{dc}| - |P_{conv}|
$$
\n(4.11)\n  
\n**BATERÍA**\n  
\n**EXECUTE**\n  
\n**EXECUTE**\n  
\n**EXECUTE**\n  
\n**EXECUTE**\n  
\n**EXECUTE**\n  
\n**EXECUTE**\n  
\n**EXECUTE**\n  
\n**EXECUTE**\n  
\n**EXECUTE**\n  
\n**EXECUTE**\n  
\n**EXECUTE**\n  
\n**EXECUTE**\n  
\n**EXECUTE**\n  
\n**EXECUTE**\n  
\n**EXECUTE**\n  
\n**EXECUTE**\n  
\n**EXECUTE**\n  
\n**EXECUTE**\n  
\n**EXECUTE**\n  
\n**EXECUTE**\n  
\n**EXECUTE**\n  
\n**EXECUTE**\n  
\n**EXECUTE**\n  
\n**EXECUTE**\n  
\n**EXECUTE**\n  
\n**EXECUTE**\n  
\n**EXECUTE**\n  
\n**EXECUTE**\n  
\n**EXECUTE**\n  
\n**EXECUTE**\n  
\n**EXECUTE**\n  
\n**EXECUTE**\n  
\n**EXECUTE**\n  
\n**EXECUTE**\n  
\n**EXECUTE**\n  
\n**EXECUTE**\n  
\n**EXECUTE**\n  
\n**EXECUTE**\n  
\n**EXECUTE**\n  
\n**EXECUTE**\n  
\n**EXECUTE**\n  
\n**EXECUTE**\n  
\n**EXECUTE**\n  
\n**EXECUTE**\n  
\n**EXECUTE**\n  
\n**EXECUTE**\n  
\n**EXECUTE**\n  
\n**EXECUTE**\n  
\n**EXECUTE**\n  
\n**EXECUTE**\n  
\n**EXECUTE**\n  
\n**EXECUTE**\n  
\n**EXECUTE**\n  
\n**EXECUTE**\n  
\n**EXECUTE**\n  
\n**EXECUTE**\n  
\n**EXECUTE**\n  
\n**EXECUTE**\n  
\n**EXECUTE**\n  
\n**EXECUTE**\n  
\n**EXECUTE**\n  
\n**EXECUTE**\n  
\n**EXECUTE**\n  
\n**EXECUTE**\n  
\n**EXECUTE**\n  
\n

Figure 4.11: Pérdidas en el convertidor de baterías para  $P_{bat} \geq 0$ .

Entrando en el bloque de las baterías, lo primero que se ve es un nuevo subsistema, que simula el comportamiento de una única batería, cuya entrada es la intensidad que se le pide a cada batería, y cuyas salidas son la tensión y el estado

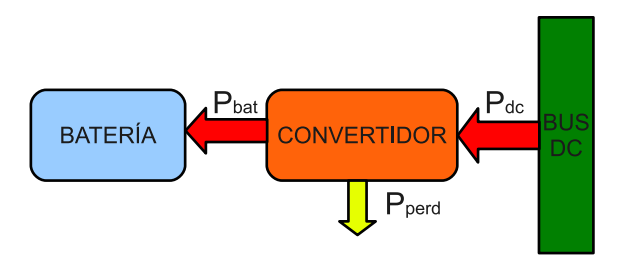

Figure 4.12: Pérdidas en el convertidor de baterías para  $P_{bat} < 0$ .

de descarga de cada unidad (figura 4.13). La intensidad se calcula a partir de la potencia deseada y del voltaje de la batería en el muestreo anterior. Este valor de la intensidad se aprovecha para calcular las pérdidas por la resistencia interna, a partir de la ecuación (4.9).

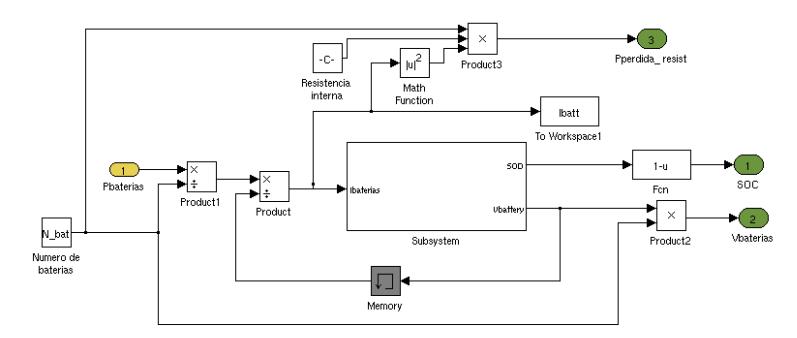

Figure 4.13: Modelo del conjunto de baterías.

Ya en el subsistema de la batería, se tiene cinco bloques (figura 4.14), cuyos cometidos son los siguientes:

- � Potential: Recibe como entradas la tensión y la intensidad de las baterías. Dentro del subsistema se invoca a la función *calculoenergiapar.m*, que implementa la ecuación (4.8) a partir de la cual se obtiene la salida del sistema: el potencial de equilibrio de la batería.
- $\triangleright$  Temperature: Utiliza la función de Matlab *calculotemperaturapar.m* para implementar la ecuación (4.8), y de esta manera calcular la temperatura de las baterías para cada instante de tiempo. Tiene como entradas la tensión, la intensidad y el potencial; y como salida la temperatura.
- $\triangleright$  Constants: Calcula las referidas constantes  $\alpha$ ,  $\beta$  y  $\Delta E$ , necesarias para corregir las curvas del fabricante, según la intensidad y temperatura de la batería. Estos valores se calculan mediante las funciones calculoalfapar.m, calculobetapar.m y calculoetpar.m a partir de la intensidad  $(\alpha)$  o de la temperatura ( $\beta$  y  $\Delta E$ ), y de valores de dichos parámetros obtenidos directamente de las gráficas del fabricante.
- � State of Discharge: En este bloque se calcula el estado de descarga de las baterías. Para ello integra la intensidad, previamente corregida con los parámetros α y β (ecuación (4.7)).

 $\triangleright$   $\bf{Battery~Voltage:}$  En el último bloque se calcula la tensión de la batería. Se vale para ello de la función calculotensionpar.m, que implementa la ecuación  $(4.7).$ 

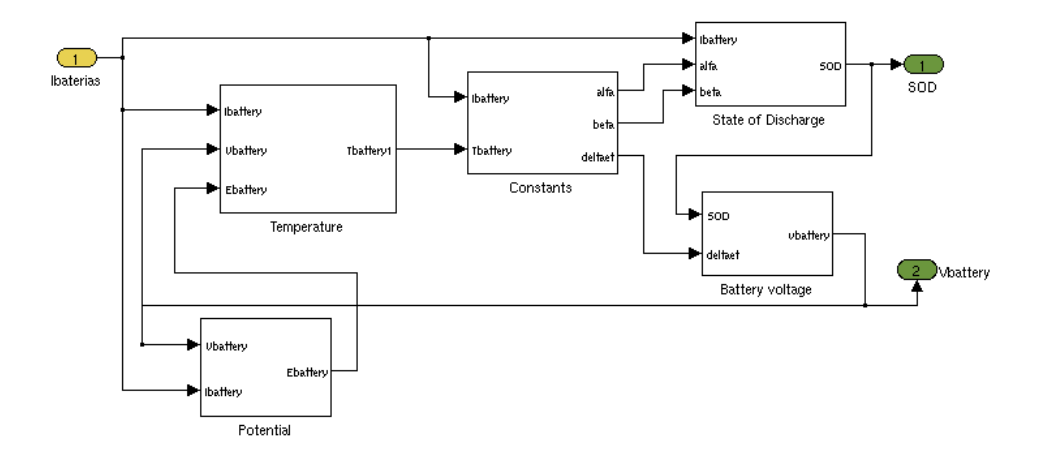

Figure 4.14: Modelo de una batería.

## 4.5 Súper Condensadores.

De nuevo sucede lo mismo que para las baterías con los signos de la potencia. La solución es análoga a la explicada en 4.4.3.

Al contrario que sucede con la pila y las baterías, el modelado de los SC resulta relativamente sencillo, ya que no depende de tablas ni gráficas. La base matemática del modelo de un SC ya se explicó en el apartado 3.4.4.2, por lo que carece de sentido volverlas a escribir. Para la implementación en Simulink se han utilizado bloques de constantes u operaciones propios de la herramienta de simulación, sin necesidad de recurrir a ficheros .m. El modelo en Simulink se muestra en la figura 4.15.

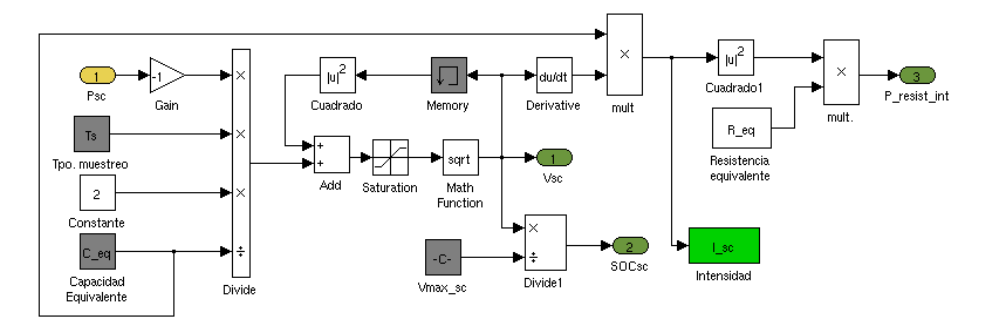

Figure 4.15: Modelo del conjunto de SC.

# 4.6 Motor Eléctrico.

El motor eléctrico no ha podido ser modelado convenientemente, ya que el fabricante no terminó de construir el motor hasta después de estar hechas todas las simulaciones de este TM, y aún a día de hoy no se tiene la caracterización del mismo. Consecuentemente se utilizó el mismo modelo que en [1]: un sencillo sistema de primer orden, cuya constante de tiempo es de 0'1s.

# 4.7 Modelo Inverso del Vehículo.

## 4.7.1 Introducción.

Como se adelantó en el apartado 4.2.1, el controlador recibe como referencias el SOC deseado, que es una constante, y la potencia deseada. Esta última ha de ser tal que el vehículo siga un ciclo de conducción determinado, que es el dato que realmente se tiene. Consecuentemente se hace necesario implementar un modelo inverso del vehículo que genere la referencia de potencia necesaria para que pueda seguirse la referencia de velocidad que marca el ciclo de conducción.

#### 4.7.2 Modelo Matemático.

Como se ha explicado en la introducción, los datos de partida para el cálculo de la potencia deseada son la velocidad deseada y la pendiente del terreno. Para generar el modelo lo que se hará es un recorrido desde los resultados (el movimiento del

| $\rho_a$ | $1.204 kg/m^{3}$ |
|----------|------------------|
| A f      | $1.9675m^2$      |
| $c_d$    | 0.32             |
| $m_v$    | 1850kq           |
| $c_r$    | 0.011            |
| g        | $9.8 m/s^2$      |
|          | 0.32m            |

Table 4.2: Parámetros para el modelo del coche.

vehículo sobre el terreno) hasta las causas de los mismo (la potencia del motor), pasando por todos los elementos que hay entre el terreno y el motor (ruedas, transmisión, etc). El modelo matemático del vehículo comienza con el balance de las fuerzas que actúan sobre el mismo (ec. (4.12)).

$$
F_t(t) = m_v \cdot a_v(t) + F_a(t) + F_r(t) + F_g(t)
$$
\n(4.12)

Donde  $F_t$  es la fuerza de tracción de la rueda,  $m_v$  representa la masa del vehículo,  $a_v$ es la aceleración lineal del mismo,  $F_a$  la fuerza de rozamiento aerodinámica,  $F_r$ la fuerza de rozamiento y $F_g$ la de la gravedad. Estas fuerzas se calculan mediante las expresiones (4.13), (4.14) y (4.15)

$$
F_a(v) = \frac{1}{2} \cdot \rho_a \cdot a_v(t) \cdot A_f \cdot c_d \cdot v^2 \tag{4.13}
$$

$$
F_r = c_r \cdot m_v \cdot g \cdot \cos(\alpha), v > 0 \tag{4.14}
$$

$$
F_g(\alpha) = m_v \cdot g \cdot \sin(\alpha) \tag{4.15}
$$

Donde  $c_d$  es el coeficiente aerodinámico (se considerará constante),  $A_f$  es el área frontal del vehículo,  $\rho_a$ es la densidad del aire,  $c_r$  es el coeficiente de rozamiento (también se considerará constante), g es la aceleración de la gravedad y α es la pendiente del terreno. A partir de la fuerza  $F_t$  se halla el par de tracción del vehículo que se aplica sobre la rueda  $(T(t))$ .

$$
T(t) = F_t(t) \cdot r \tag{4.16}
$$

Donde r es el radio de la rueda. Por otra parte, la velocidad angular de la rueda se puede sacar a partir de la lineal mediante la expresión (4.17).

$$
\omega(t) = \frac{v(t)}{r} \tag{4.17}
$$

Los valores de estos parámetros pueden verse en la tabla 4.2. Las ruedas van conectadas a la transmisión, y ésta, con una reductora de por medio, va conectada al motor. En efecto, el motor eléctrico, a diferencia del térmico, puede detenerse o funcionar a bajas revoluciones. además, tiene buenas prestaciones para todos los regímenes de giro hasta donde puede alcanzar, por lo que no necesita engranar diferentes marchas. La mencionada reductora está dimensionada de manera que el vehículo circula a 120 km/h cuando el régimen de giro del motor es de 4000 rpm. Esto da lugar a un nuevo parámetro,  $\gamma$ , que se define como:

$$
\gamma = \frac{\omega_e \cdot r}{v(t)}\tag{4.18}
$$

Donde  $\omega_e$  es la velocidad del motor Resolviendo para los valores mencionados anteriormente, se tiene  $\gamma = 4'021$ .

Una vez hallado γ, se pueden calcular la velocidad angular del motor, así como el par que realiza:

$$
\omega_e(t) = \gamma \cdot \omega(t) \tag{4.19}
$$

$$
T_e(t) = \frac{T(t)}{\gamma} \tag{4.20}
$$

Donde T<sup>e</sup> es el par del motor.

Y ya en el motor, la potencia viene dada por la ecuación (4.21).

$$
P_e(t) = T_e(t) \cdot \omega_e(t) \tag{4.21}
$$

Por último se modelan las pérdidas en el motor, mediante las ecuaciones (4.22) a (4.24) [1].

Si  $\omega_e < 2000$ rpm:

$$
P_{perd} = 0'0016 \cdot T_e^2 + 0'0082 \cdot \omega_e^2 \tag{4.22}
$$

Si  $\omega_e \geq 2000$ rpm:

$$
P_{perd} = 4'05 \cdot T_e^2 \cdot \omega^2 + 0'0082 \cdot \omega_e^2 \tag{4.23}
$$

La potencia neta del motor será, por tanto:

$$
P_m = P_e + P_{perd} \tag{4.24}
$$

#### 4.7.3 Implementación en Simulink.

En el bloque del modelo inverso, se calcula la aceleración derivando la velocidad del ciclo, para cada instante de tiempo. A partir de ahí se calcula, mediante la función calculopar1.m el par del motor y su velocidad angular. Seguidamente, y tras el paso por sendos bloque de saturación para evitar indeterminaciones o valores excesivamente elevados, se calcula la potencia neta mediante la función calculopotenciacoche1.m (figura 4.16).

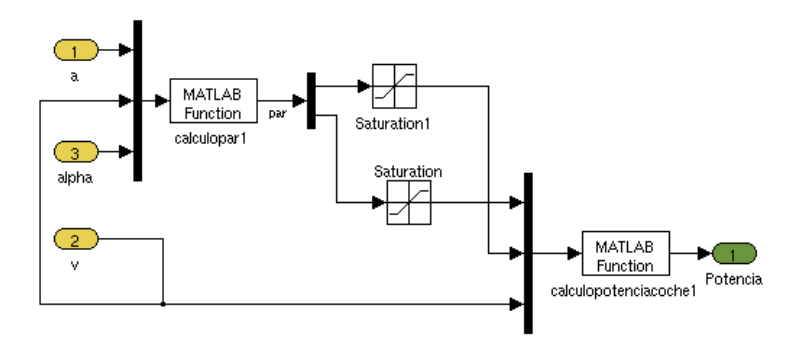

Figure 4.16: Modelo Inverso del Vehículo.

# Capítulo 5

# Controlador MPC

# 5.1 Control Predictivo.

Antes de comenzar a describir el controlador, se hace un pequeño resumen del concepto de Control Predictivo. Se trata de una estrategia de control, donde el controlador cumple[28]:

- � Uso explícito de un modelo del sistema para predecir las salidas futuras del proceso.
- � Cálculo de una secuencia de control, de manera que se minimice una función objetivo.
- � Estrategia de horizonte deslizante: El horizonte de desplaza en cada instante de control. Se aplica únicamente la primera señal de control calculada.

Además, numerosas estrategias de control predictivo permiten la inclusión de restricciones al sistema, acotando no sólo las variables de control, sino también las de salida.

Un esquema básico de un controlador MPC se muestra en la figura 5.1.

# 5.2 Justificación del uso del controlador MPC.

El objetivo de la gestión de potencia es el de entregar al motor la potencia que el usuario requiere en cada momento, de la manera más efectiva y eficiente posible, teniendo en cuenta siempre las limitaciones de los dispositivos.

Este planteamiento cuadra muy bien con un sistema a controlar por un MPC, ya que la función objetivo se puede sintonizar de manera que se asegure la entrega de la potencia demandada, y, mediante una correcta sintonización de los pesos, se puede optimizar la eficiencia de los intercambios de energía. Por otra parte, las limitaciones de los dispositivos se tienen en cuanta de manera sencilla mediante las restricciones.

Además, frente a un control óptimo, no es necesario conocer las referencias de todo el proceso [1]. Aunque sí se deberían conocer las referencias que habrá en el horizonte de predicción. Y dado que las referencias las marca el usuario con el pedal del acelerador, resulta imposible conocerlas a ciencia cierta. No obstante, se pueden hacer extrapolaciones usando las referencias pasadas, o simplemente suponer que en el horizonte de control la referencia es constante.